## **Dynamic Routing**

Settings for VCS Dynamic Routing is presented in the information block with the following fields:

Screenshot: Dynamic Routing settings window

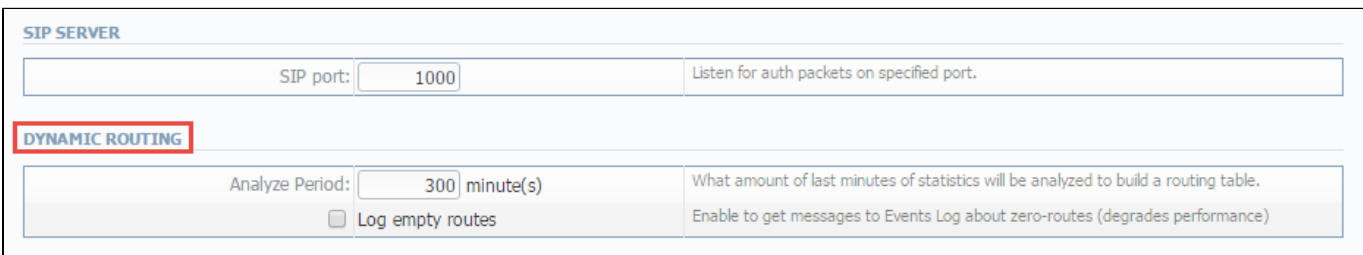

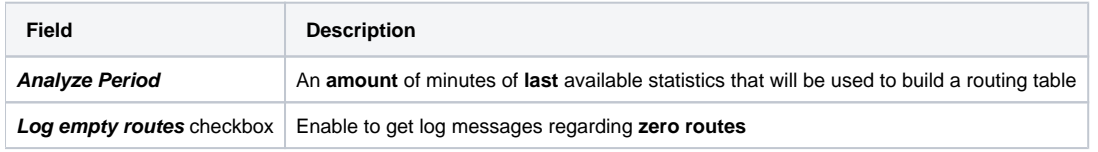